# Cheatography

### VSCode ES7 React/Redux snippets Cheat Sheet by [frankieali4](http://www.cheatography.com/frankieali4/) via [cheatography.com/76915/cs/18893/](http://www.cheatography.com/frankieali4/cheat-sheets/vscode-es7-react-redux-snippets)

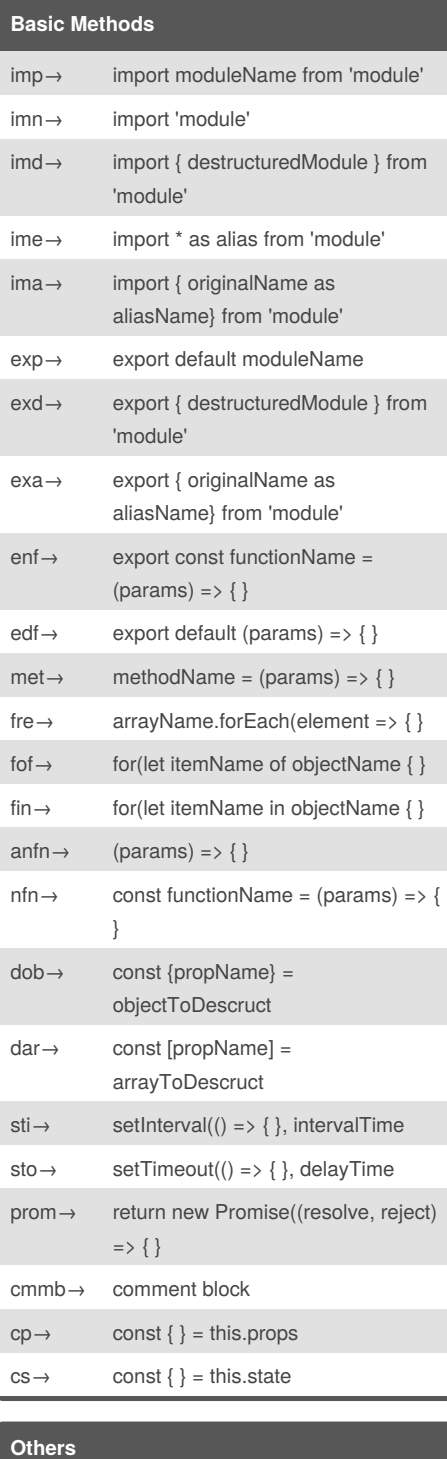

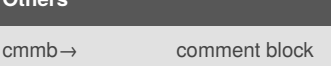

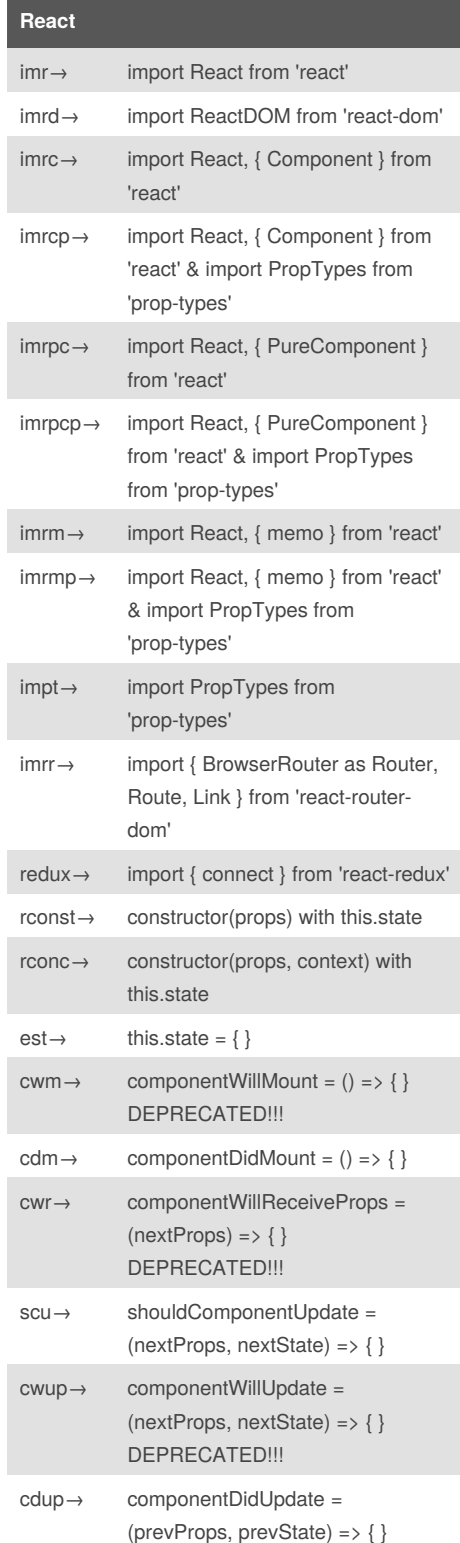

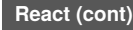

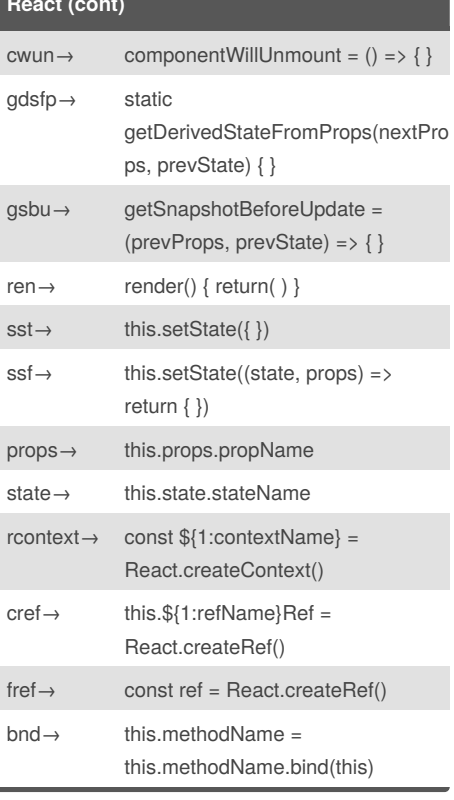

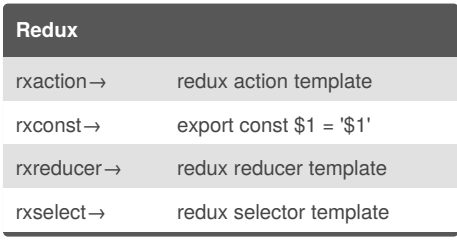

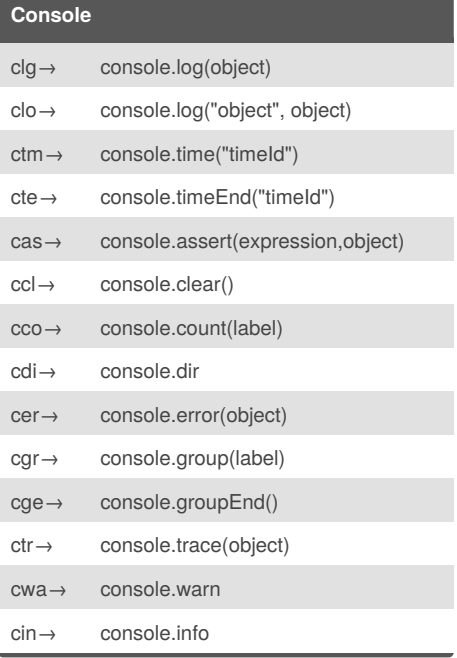

Sponsored by **CrosswordCheats.com** Learn to solve cryptic crosswords! <http://crosswordcheats.com>

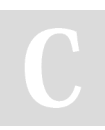

Published 19th February, 2019. Last updated 19th February, 2019. Page 1 of 2.

# Cheatography

### VSCode ES7 React/Redux snippets Cheat Sheet by [frankieali4](http://www.cheatography.com/frankieali4/) via [cheatography.com/76915/cs/18893/](http://www.cheatography.com/frankieali4/cheat-sheets/vscode-es7-react-redux-snippets)

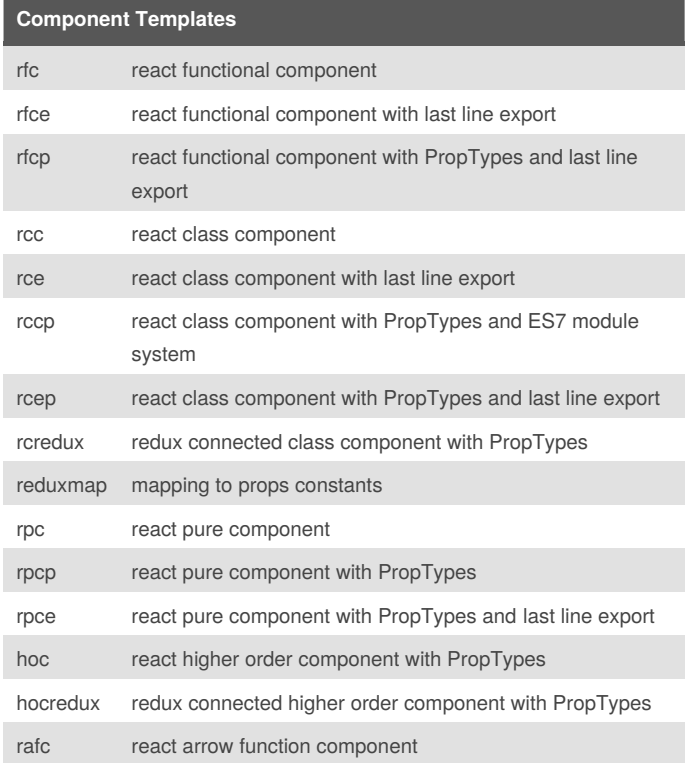

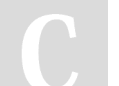

#### By **frankieali4**

[cheatography.com/frankieali4/](http://www.cheatography.com/frankieali4/)

Published 19th February, 2019. Last updated 19th February, 2019. Page 2 of 2.

Sponsored by **CrosswordCheats.com** Learn to solve cryptic crosswords! <http://crosswordcheats.com>